# **Этапы создания многотабличной БД с помощью реляционной СУБД** Классная работа

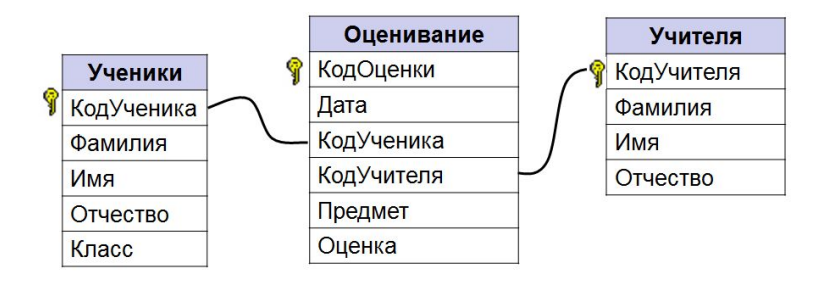

*Урок 8*

### **Домашнее задание**

**§6, §7**.

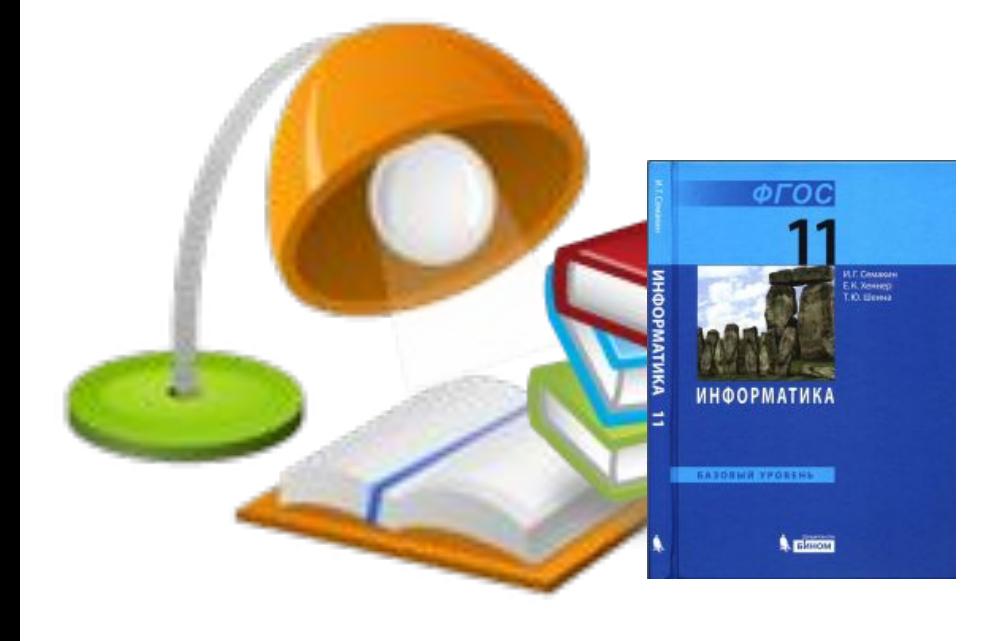

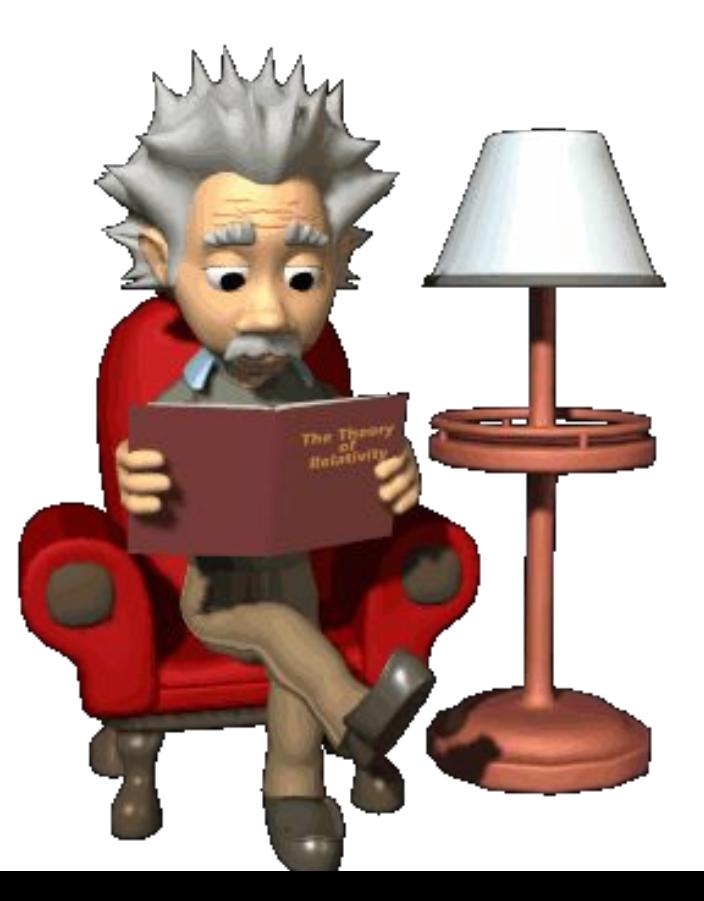

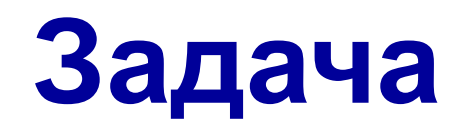

#### Подсистема **Оценивание** системы **Школа**.

#### **Формулировка задачи**:

Основные объекты в школе: Ученики, Учителя. Что их связывает? Учебный процесс.

А что надо фиксировать в базе данных? Оценки. Ученики в школе получают оценки. Учителя ставят оценки.

Кто ставит оценку? Кому? Какую? Когда? По какому предмету? За что? И пр…

#### **Цель:**

Создать базу данных

## **Структура таблиц и связи**

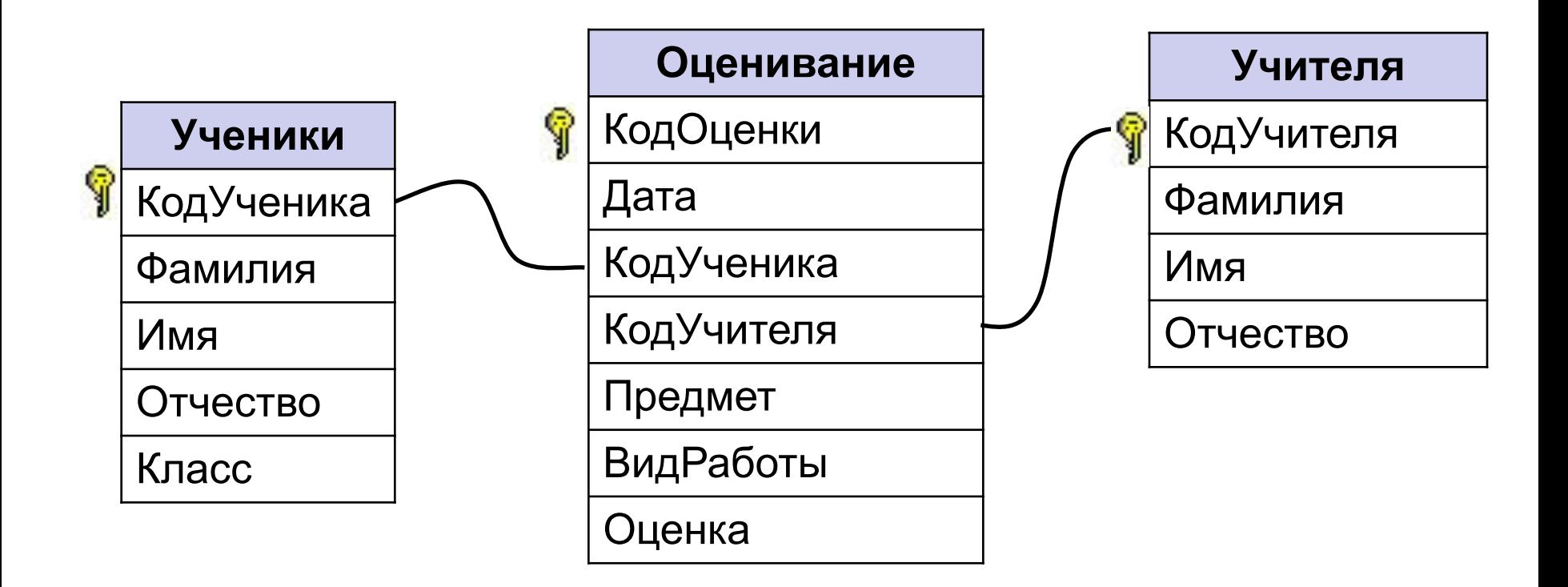

### **Начало работы в СУБД Access**

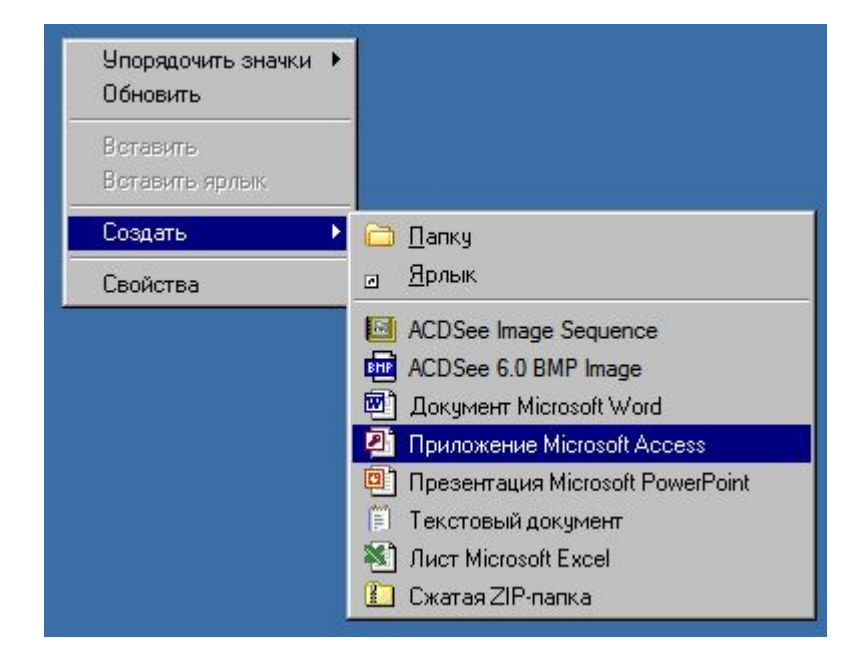

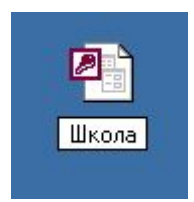

## **Создание таблицы**

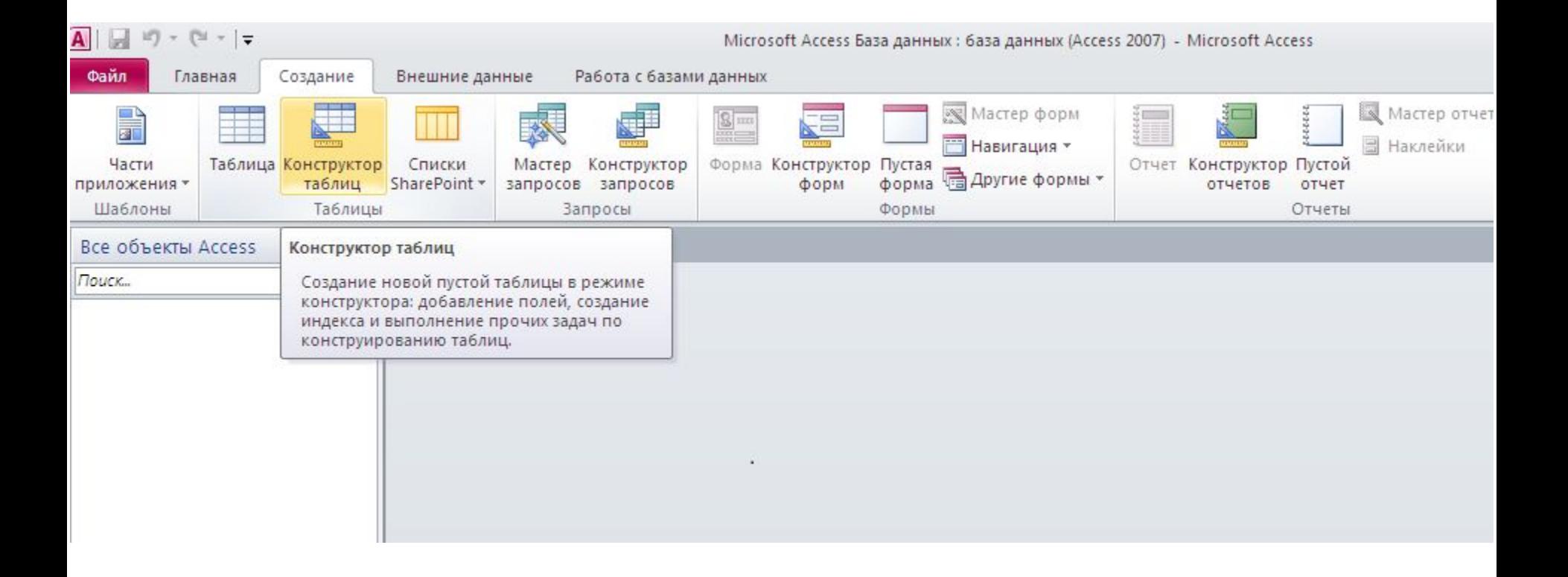

### **Создание полей и определение типов**

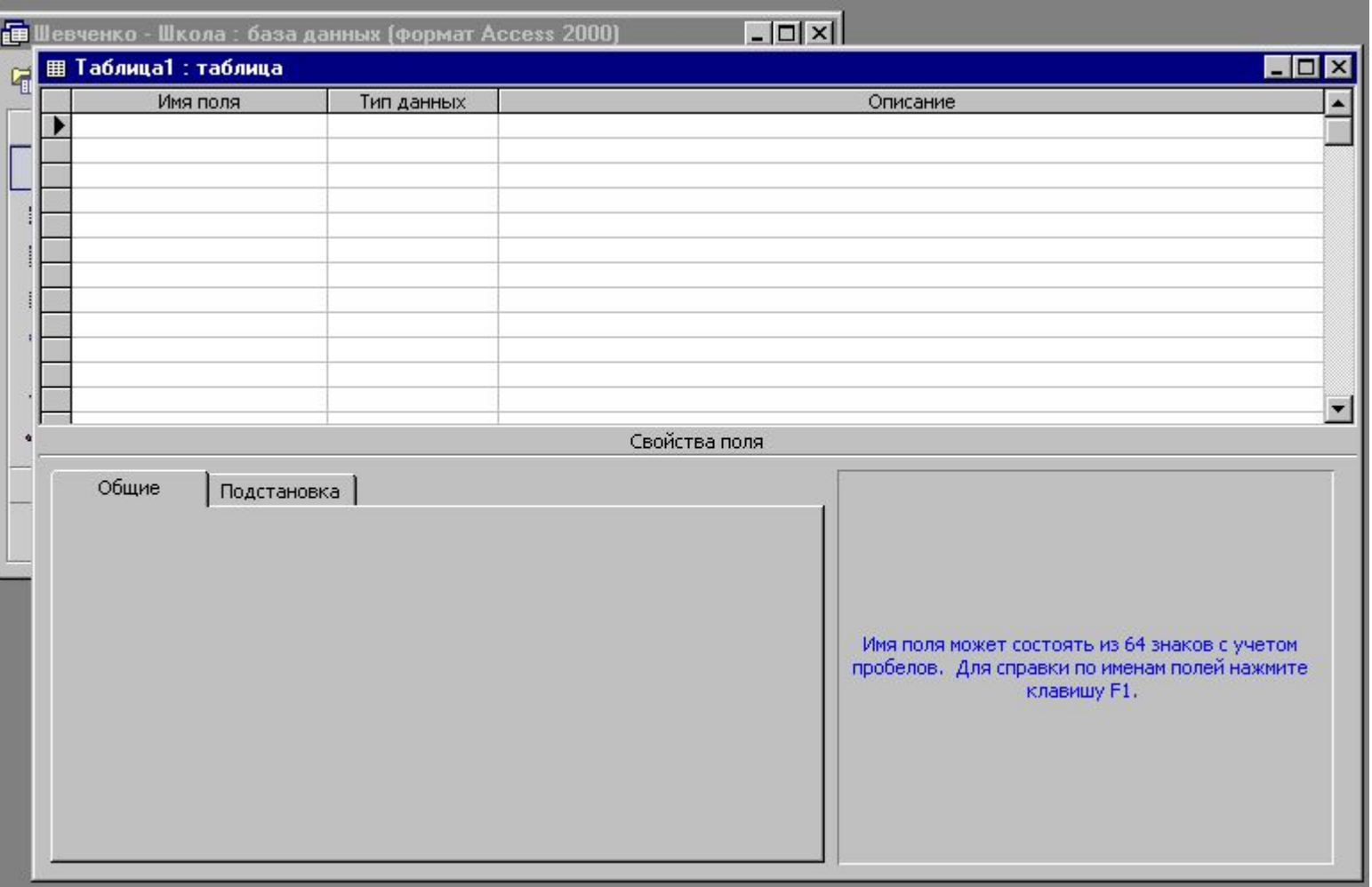

## **Тип данных**

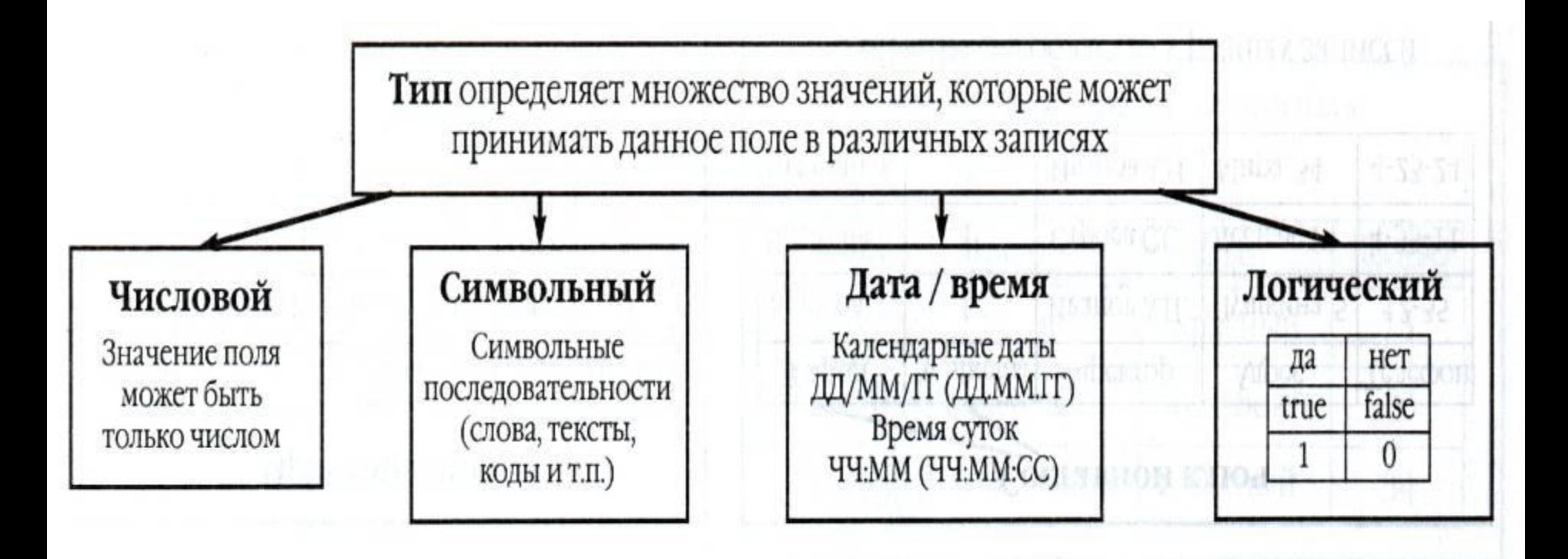

*От типа величины зависят и те действия, которые можно с ней производить.* Например, с числовыми величинами можно выполнять арифметические операции, а с символьными и логическими — нельзя.

## **Типы данных Access**

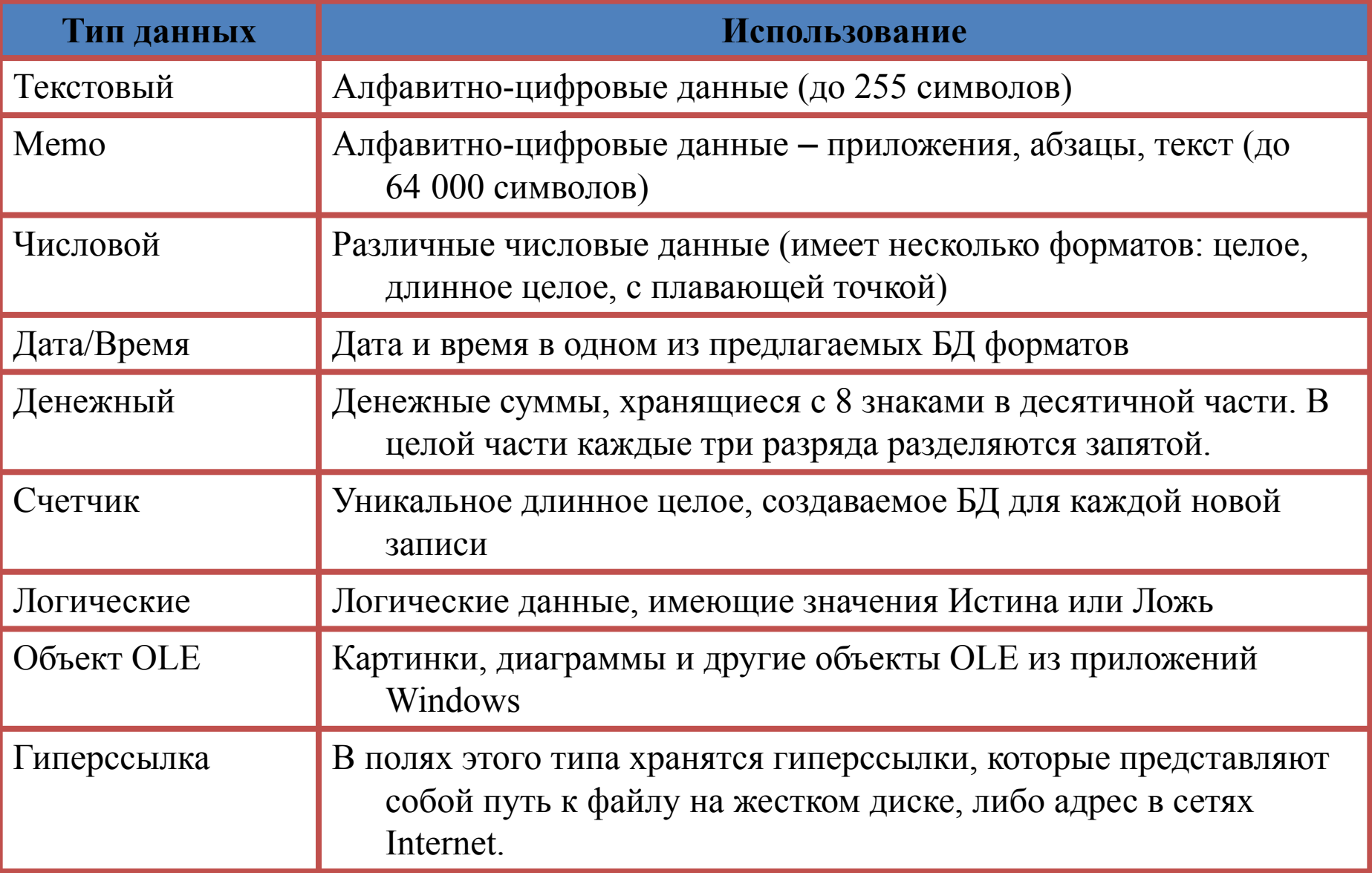

## **Примеры имён и типов полей**

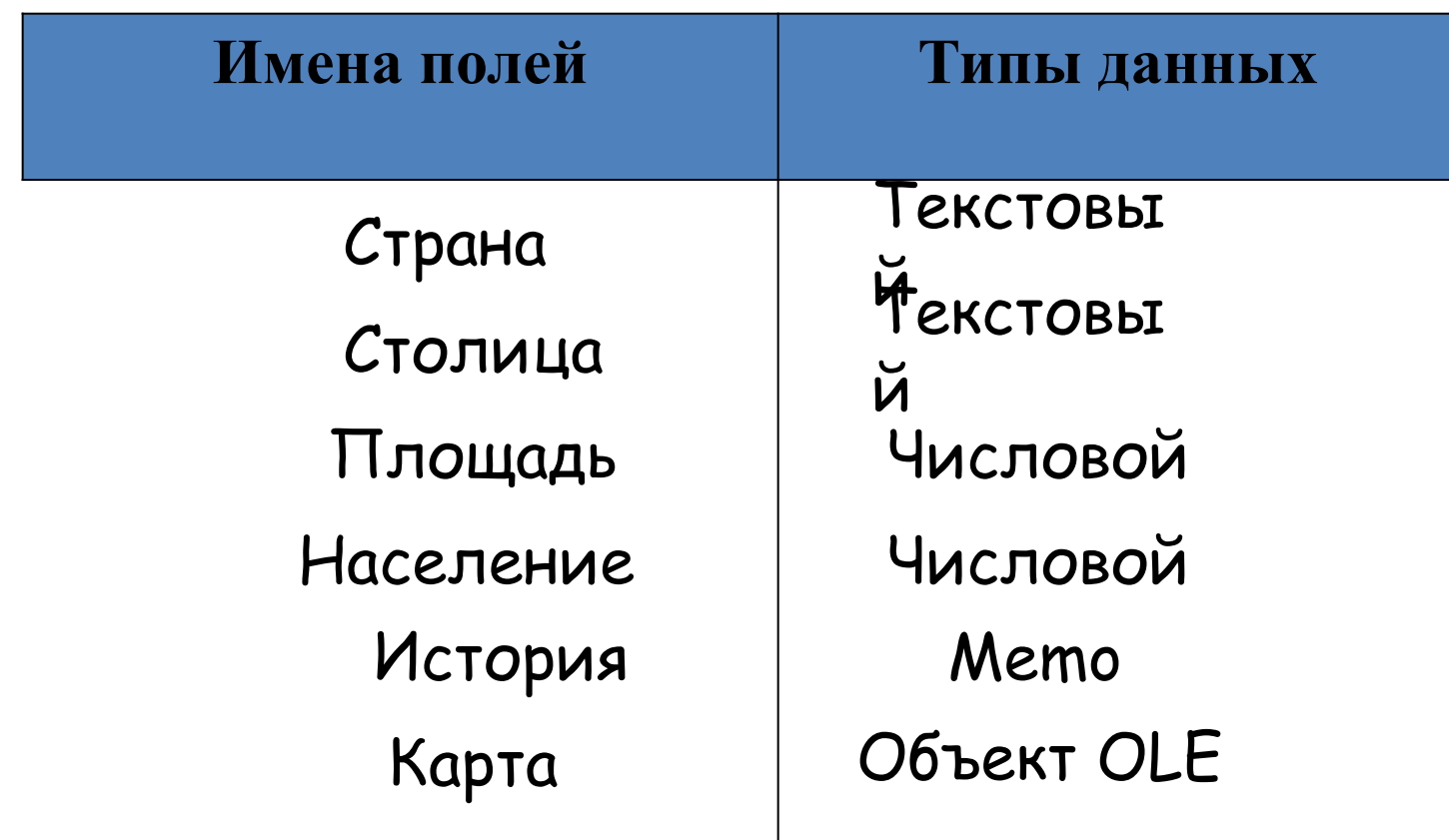

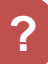

### **Создание полей и определение типов**

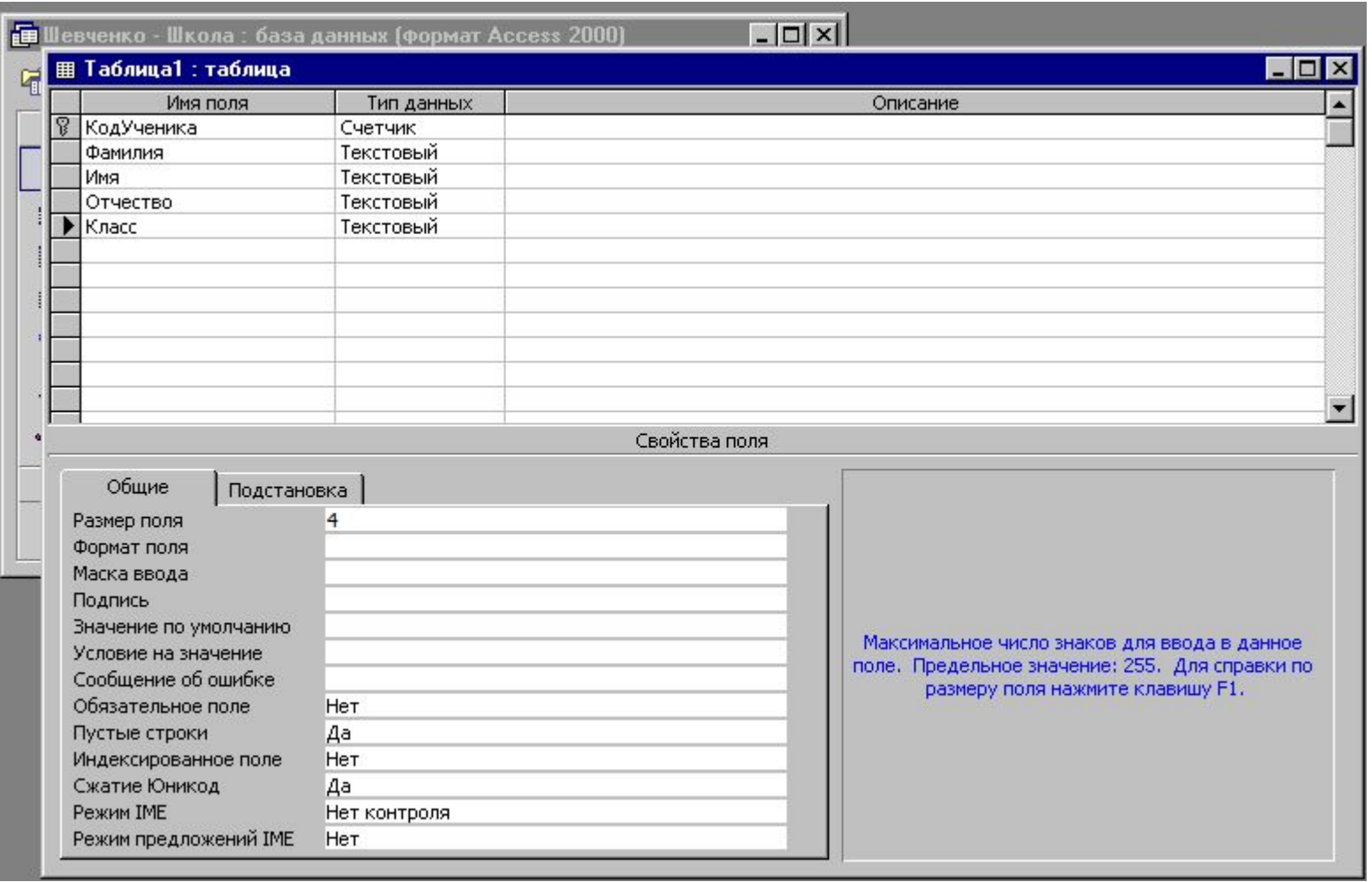

### **Сохранение таблицы**

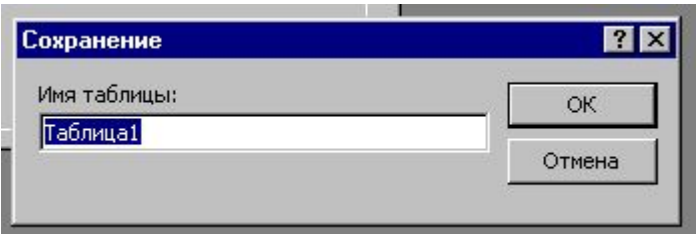

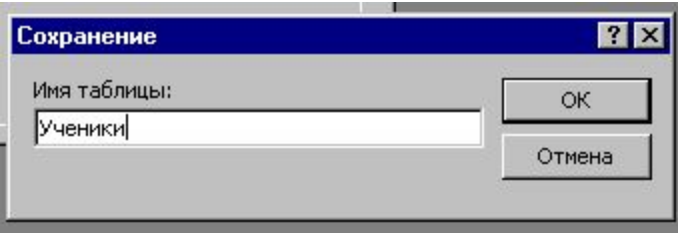

### **Таблица Оценки**

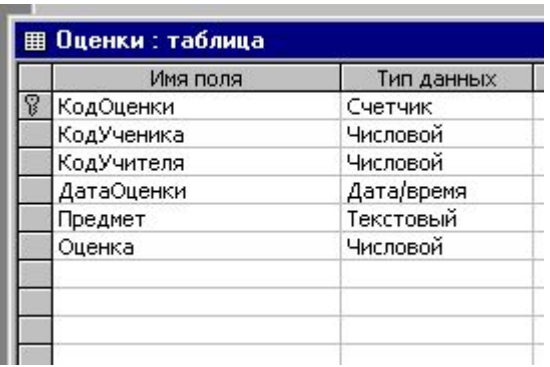

### **Практическая работа №2 Знакомство с СУБД Access**

1. В личной папке (папка **Фамилия** на рабочем столе) создать базу данных **Школа**

2. Создать таблицы для хранения данных об учениках и учителях и о процессе между ними – данные об оценивании.

3. Заполнить все таблицы данными, взятыми из своего проекта.